# **Foreman - Feature #3364**

# **Add option to disable automatc host creation when a report is received**

10/18/2013 03:33 PM - Martin Matuška

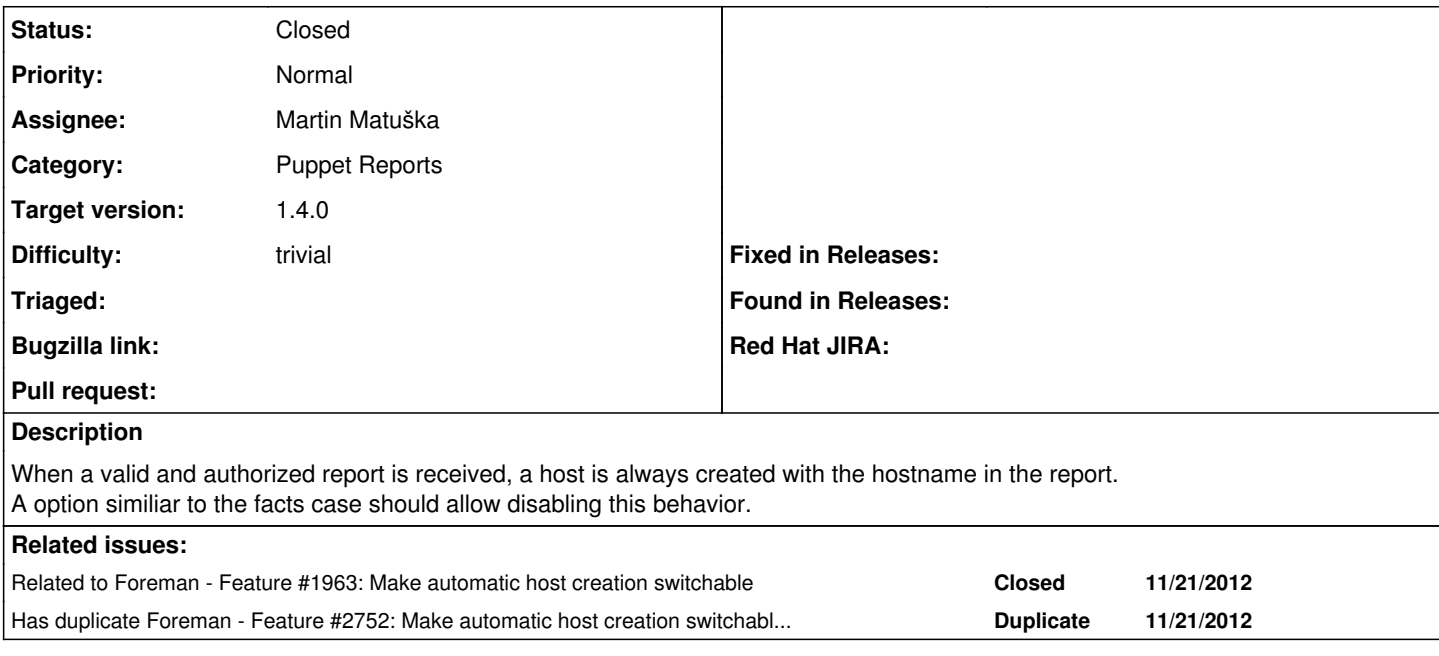

### **Associated revisions**

#### **Revision 4ab0b55c - 10/24/2013 09:01 AM - Martin Matuška**

fixes #3364 Add option to disable automatc host creation when a report is received

#### **History**

## **#1 - 10/18/2013 03:36 PM - Dominic Cleal**

*- Related to Feature #1963: Make automatic host creation switchable added*

#### **#2 - 10/18/2013 03:37 PM - Dominic Cleal**

*- Has duplicate Feature #2752: Make automatic host creation switchable for reports added*

### **#3 - 10/24/2013 09:03 AM - Dominic Cleal**

- *Status changed from New to Ready For Testing*
- *Assignee set to Martin Matuška*
- *Target version set to 1.15.0*
- *translation missing: en.field\_release set to 2*

<https://github.com/theforeman/foreman/pull/964>

#### **#4 - 10/24/2013 09:31 AM - Martin Matuška**

- *Status changed from Ready For Testing to Closed*
- *% Done changed from 0 to 100*

Applied in changeset [4ab0b55caca556166a6043191be993ad3694f523](https://projects.theforeman.org/projects/foreman/repository/foreman/revisions/4ab0b55caca556166a6043191be993ad3694f523).